## Сброс и разблокировка PIN-кода

Если вы забыли PIN-код устройства или заблокировали его, сообщите об этом ответственному администратору в вашей организации. Он создаст задачу по сбросу PINкода для вашего устройства. Подключите его к компьютеру и дождитесь появления формы сброса PIN-кода.

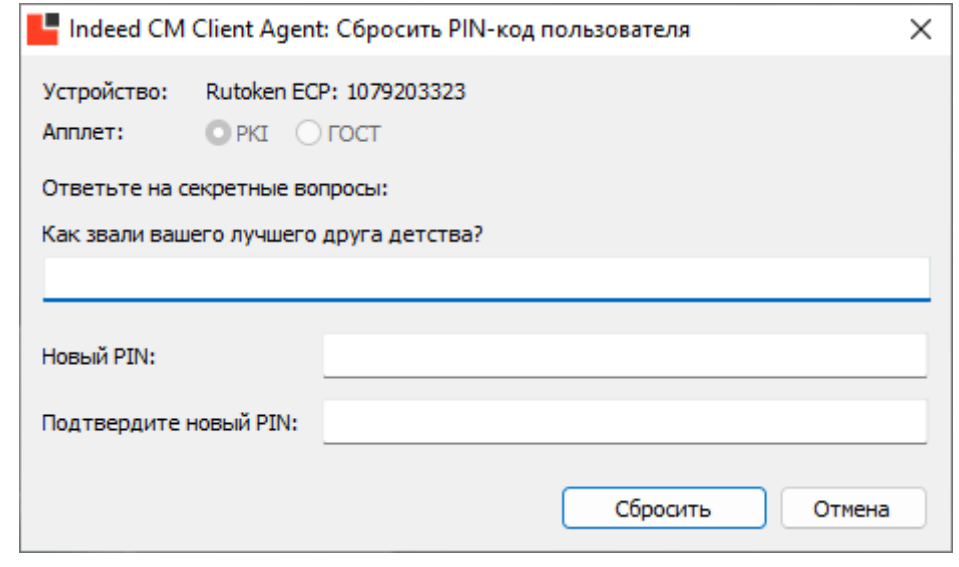

Для сброса PIN-кода у вас должны быть заданы ответы на секретные вопросы. Если вы не помните ответы, измените их в [Сервисе самообслуживания](https://guides.indeed-company.ru/pages/viewpage.action?pageId=80314744) (Self Service).

Введите ответ на один или несколько секретных вопросов, задайте новый PIN-код, его подтверждение и нажмите Сбросить. В случае успешного сброса появится сообщение.

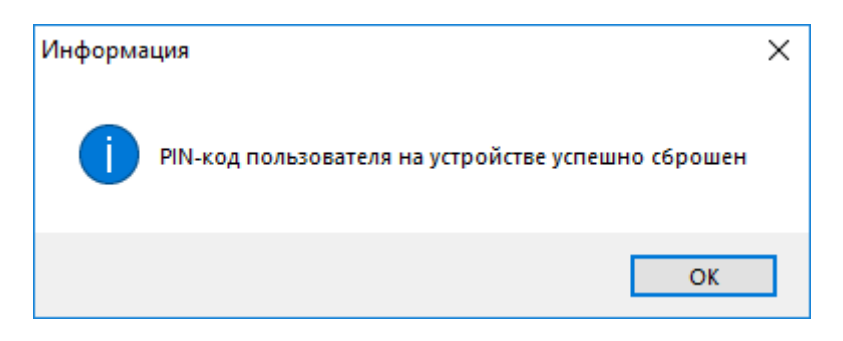